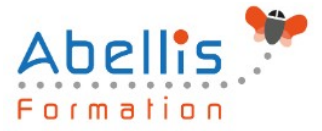

# **PROGRAMME DE FORMATION**

## Adobe Animate

### **Organisation**

**Mode d'organisation :** Présentiel ou distanciel **Durée :** 3 jour(s) • 21 heures

### **Contenu pédagogique**

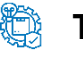

### **Type**

Action de formation

### *著* **Prérequis**

Il est nécessaire de connaître un logiciel de création graphique (Photoshop, Illustrator). La connaissance de Flash, du HTML et des CSS est un plus.

### **Objectifs pédagogiques**

Concevoir et réaliser des animations interactives en utilisant les nouveaux standards HTML5. Être visible sur toutes les plateformes : desktop, smartphones et tablettes.

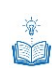

### **Description**

Introduction

- Rôle des langages HTML5, CSS3, JavaScript, SVG
- Comprendre la structure HTML5 avec Edge Animate

Prise en main du logiciel

- Interface et environnement de travail
- Les outils et le texte
- Paramétrage d'un nouveau document
- Créer, enregistrer et utiliser des gabarits
- Gérer le temps et l'espace
- Transition et images-clés
- •Utilisation des symboles

Optimisation des médias

• Formats, résolutions, préparation des fichiers

Mise en place

- Importer des images
- Définir une police Web (Typekit et Google Web Fonts)
- Affecter une balise HTML5 à un élément

#### Animation

- Gérer les transitions, les fondus, les masques, les accélérations, les filtres
- Ajouter une ombre portée
- Activer le verrouillage

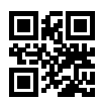

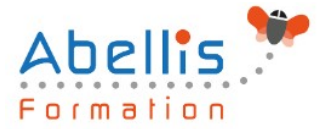

- Transformation : échelle, rotation, inclinaison, déformation et déplacement
- Gestion des effets et des dégradés
- Créer des trajectoires de mouvement
- Animer le contenu d'une page HTML existante
- Ajouter un préchargement prédéfini et personnalisé
- Créer un bouton animé

#### Interactivité

- Organiser son code
- Ajouter du code sur le scénario et sur les objets
- Ajouter des actions temporelles
- Définir des événements à un élément et à la Scène
- Déclencher et arrêter une animation
- Afficher et masquer des éléments
- Travailler avec des étiquettes
- Cibler des symboles imbriqués
- Obtenir une animation en boucle
- Déclencher la tête de lecture en sens inverse
- Ajouter du code HTML et des règles CSS

#### Responsive Web Design

- Comprendre le mécanisme d'une mise en pages fluide
- Créer un diaporama extensible

#### Son, vidéo et plan

- Intégrer du son en HTML5
- Intégrer une vidéo via les services de diffusion
- Intégrer et afficher un plan d'accès Google Maps

#### Publication

- Intégrer une animation au sein d'une page HTML existante
- Définir une scène de niveau inférieur
- Publier pour différents supports
- Installer le widget dans le Dashboard
- Vérifier la publication sur toutes les plates-formes

### **Modalités pédagogiques**

Réflexion de groupe et apports théoriques du formateur - Travail d'échange avec les participants sous forme de discussion - Utilisation de cas concrets issus de l'expérience professionnelle - Exercices pratiques (études de cas, jeux de rôle, questionnaires, quiz, mises en situation, …) sont proposés pour vérifier le niveau de compréhension et d'intégration du contenu pédagogique - Remise d'un support de cours complet pour référence ultérieure

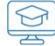

#### **Moyens et supports pédagogiques**

Accueil des apprenants dans une salle dédiée à la formation. Chaque participant disposera d'un ordinateur (si besoin), d'un support de cours, d'un bloc-notes et d'un stylo. La formation se déroulera avec l'appui d'un vidéoprojecteur et d'un tableau blanc.

### **Modalités d'évaluation**

#### **Avant la formation :**

Nous mettons en place une évaluation de chaque participant via un questionnaire d'évaluation

ABELLIS Formation, 2 Place Camille Georges, 69002 LYON France 04.72.77.53.54 – contact@abellis-formation.com – www.abellis-formation.com SIRET : 85354420300039 – RCS LYON – Code APE 8559A, Déclaration d'activité enregistrée sous le n° 84 69 16786 69 auprès du préfet de Région AURA

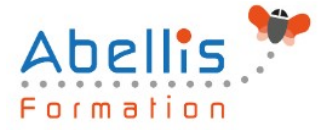

des besoins et de niveau.

Un audit complémentaire peut-être proposé pour parfaire cette évaluation

#### **Pendant la formation :**

Des exercices pratiques (études de cas, jeux de rôle, questionnaires, quiz, mises en situation, …) sont proposés pour vérifier le niveau de compréhension et d'intégration du contenu pédagogique.

#### **À la fin de la formation :**

Le participant auto-évalue son niveau d'atteinte des objectifs de la formation qu'il vient de suivre.

Le formateur remplit une synthèse dans laquelle il indique le niveau d'acquisition pour chaque apprenant : « connaissances maîtrisées, en cours d'acquisition ou non acquises ». Il évalue ce niveau en se basant sur les exercices et tests réalisés tout au long de la formation.

Le participant remplit également un questionnaire de satisfaction dans lequel il évalue la qualité de la session.

À la demande du stagiaire, le niveau peut aussi être évalué par le passage d'une certification TOSA pour les outils bureautiques, CLOE pour les langues.

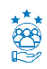

#### **Modalités de suivi**

Emargement réalisé par 1/2 journée - Certificat de réalisation remis à l'employeur à l'issue de la formation - Assistance par téléphone et messagerie - Support de cours remis à chaque participant à l'issue de sa formation - Suivi de la progression 2 mois après la formation